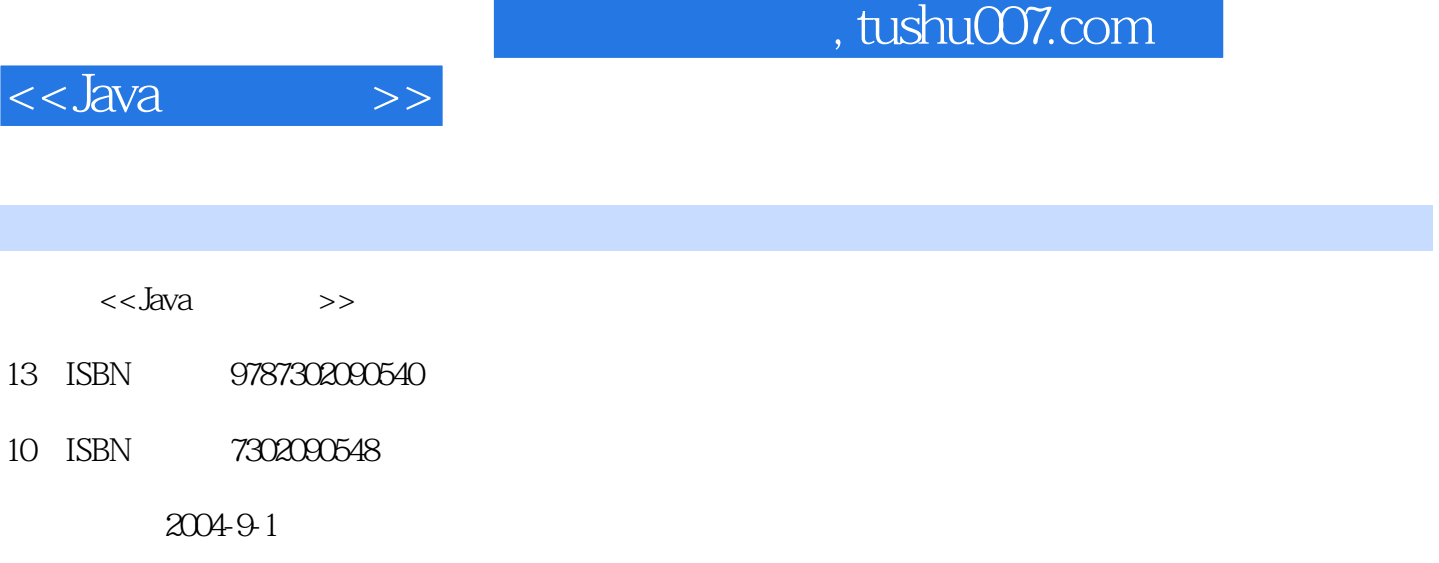

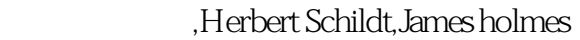

页数:339

字数:467000

PDF

更多资源请访问:http://www.tushu007.com

## , tushu007.com <<Java >> davation of the state of the state  $\lambda$ Herbert Schildt James Holmes  $J$ ava $\,$  $\,$  Java $\,$  Java $\,$  Java $\,$  Java $\,$  Java $\,$ Java E-mail Internet Java HTML Applet Servlet AI www.osborne.com

 $\rm Java$ 

 $<<$ Java

 $>$ 

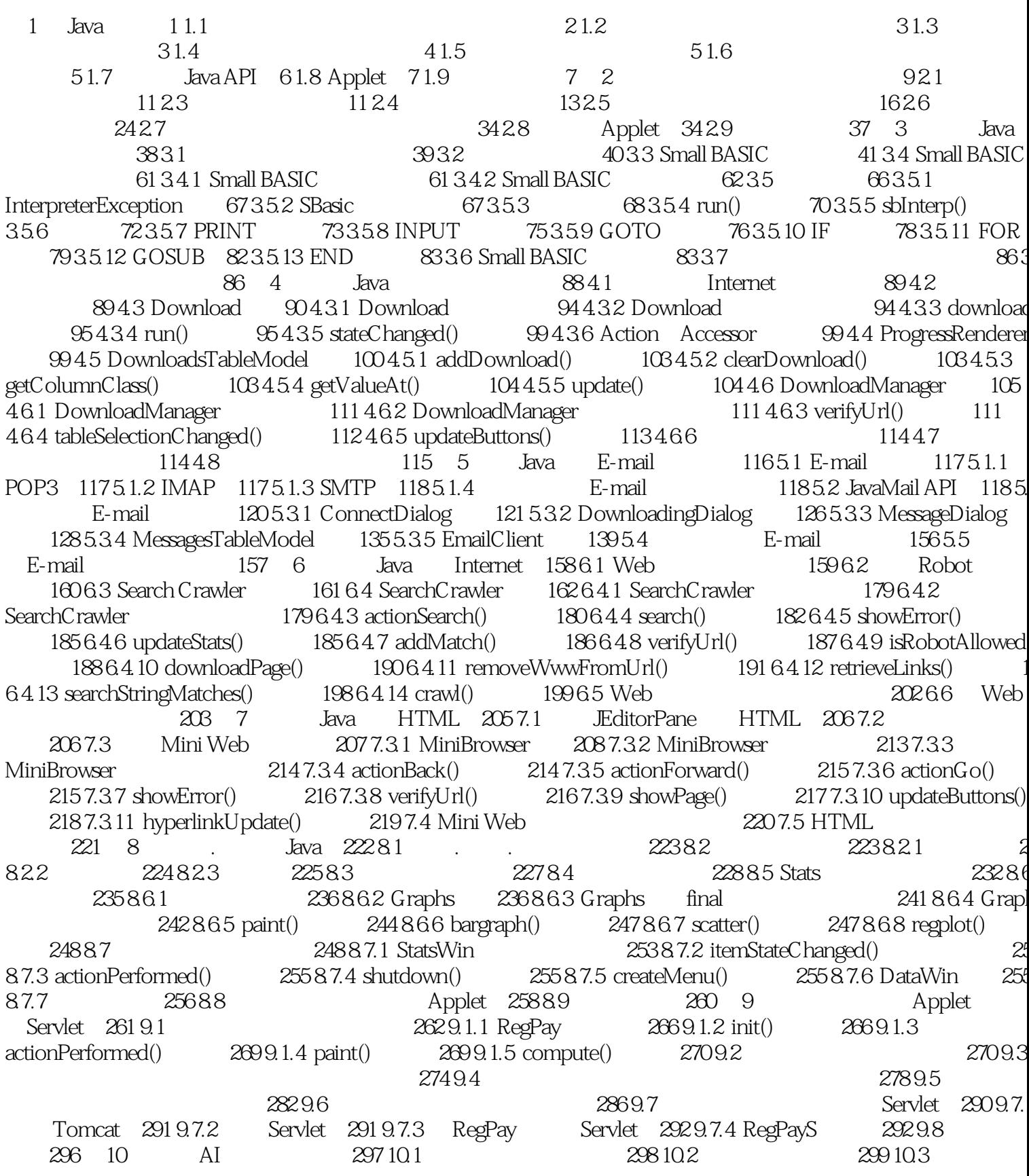

## , tushu007.com

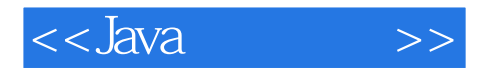

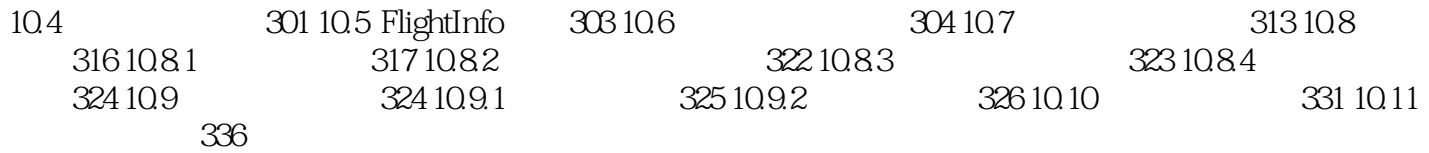

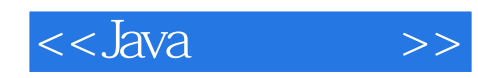

本站所提供下载的PDF图书仅提供预览和简介,请支持正版图书。

更多资源请访问:http://www.tushu007.com